## **WAM: an embedded web runtime history**

### **Introduction and retrospective**

**February 4th, 2023. FOSDEM @ Brussels**

**José Dapena Paz [<jdapena@igalia.com](mailto:jdapena@igalia.com)>**

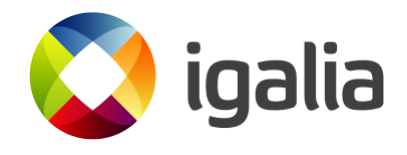

### **About me (1/3)**

José Dapena Paz "dape"

Software engineer at Igalia for 21 years, and one of its founders.

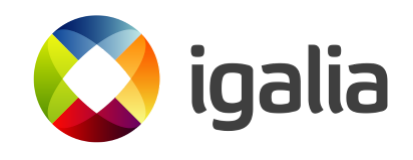

### **About me (2/3)**

From Galicia, Spain.

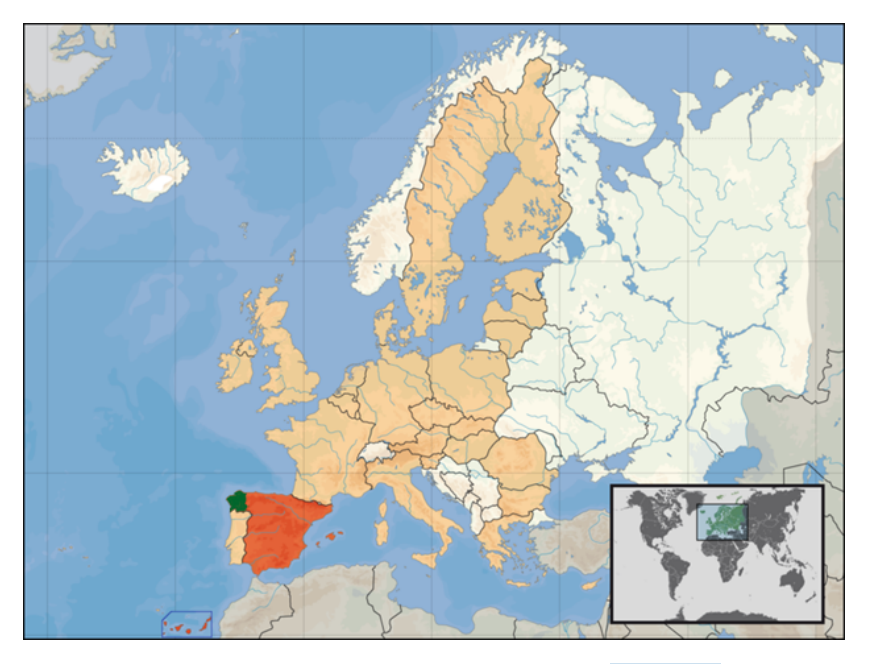

Galicia in Europe | By David Sebastian Liuzzo, Alexandre Vigo | **CC [BY-SA](https://creativecommons.org/licenses/by-sa/3.0/deed.gl) 3.0**

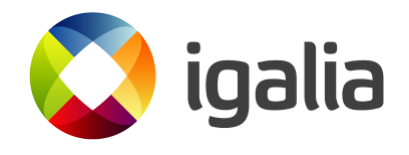

### **About me (3/3)**

Member of Igalia Chromium team.

Some projects:

- LG webOS web engine integration (2012-today)
- WAM for AGL (2018-2022)
- Nokia Meego and Maemo (2005-2011)

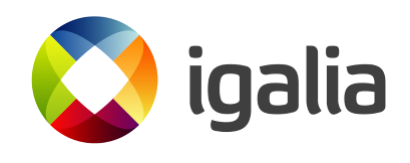

### **Igalia**

- Open source consultancy, focused on the web ecosystem.
- +100 engineers all around the world.
- 2nd main contributor to Chrome, right after Google.
- 2nd main contributor to WebKit, right after Apple.
- Teams around web engines and platform, graphics, compilers, ...

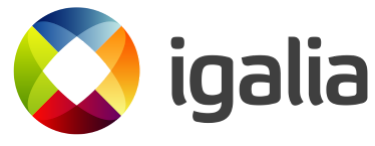

### **Why this talk?**

I started working on webOS in October 2012 (10 years ago!).

10 years feels like a good time to write about history.

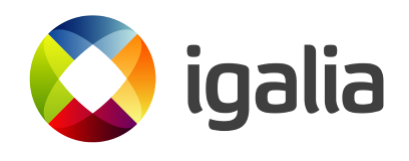

### **Agenda**

- What is WAM?
- Where is it used?
- How it works?
- What is good about WAM?
- Retrospective
- Future

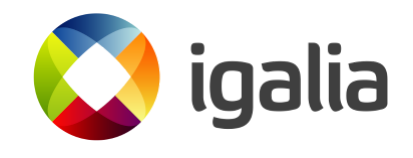

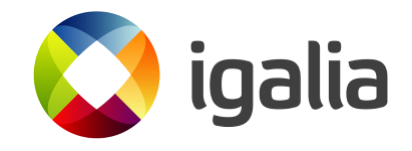

#### **WAM** = **W**eb **A**pplication **M**anager

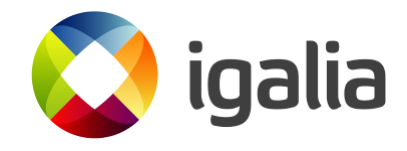

#### **WAM** = **W**eb **A**pplication **M**anager

LG webOS web runtime.

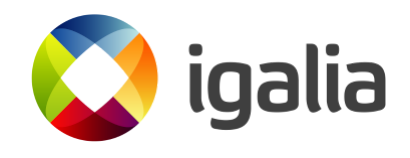

**WAM** = **W**eb **A**pplication **M**anager

- LG webOS web runtime.
- On top of Chromium.

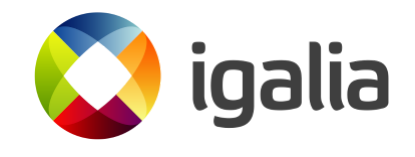

#### **webOS**

An Operating System for embedded products.

It is **web** centric: web applications are first class citizens.

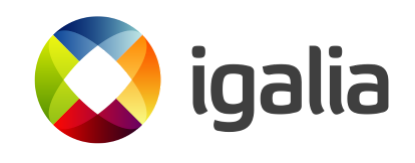

### **What is WAM webOS**

Yocto / Openembedded Core.

Wayland / QML / Maliit.

Unified media server.

Luna bus for IPC.

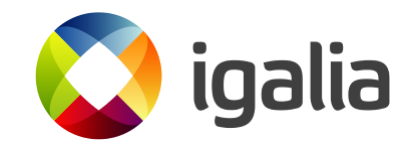

**WAM** = **W**eb **A**pplication **M**anager

- LG webOS web runtime.
- On top of Chromium.

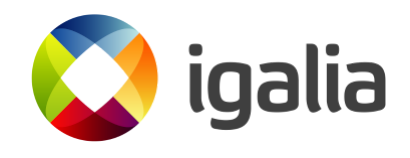

**WAM** = **W**eb **A**pplication **M**anager

- LG webOS web runtime.
- On top of Chromium.

WAM is the center piece of web experience in webOS.

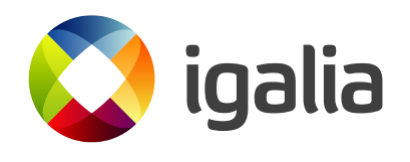

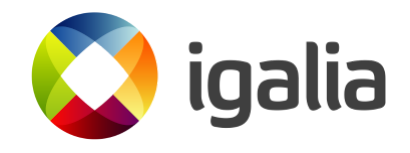

### **Where WAS it used?**

- HP Touchpad
- Some Palm phones

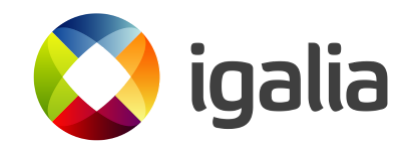

#### LG webOS TV, from 2013.

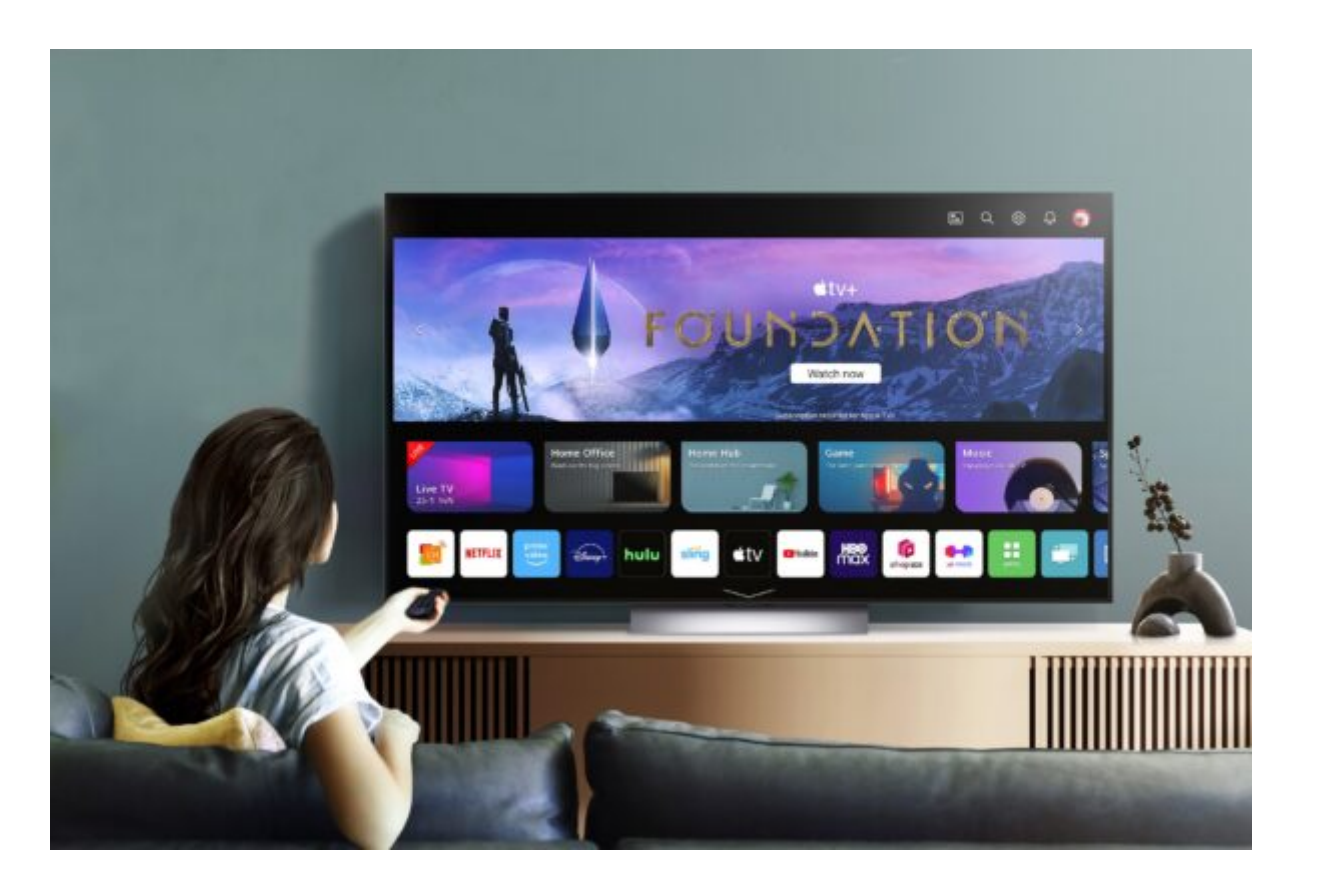

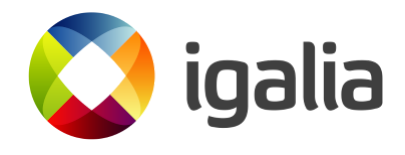

Some LG products and experiments that use or used webOS and WAM:

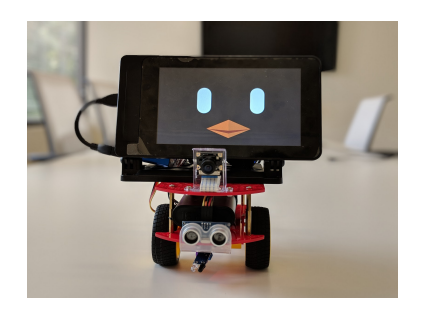

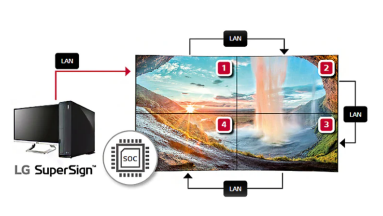

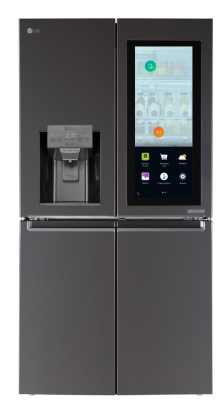

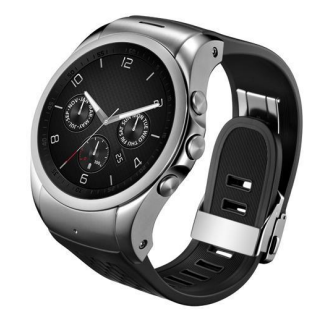

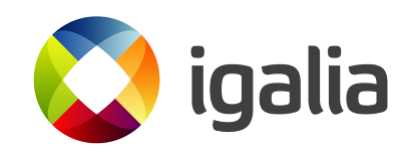

LG webOS Open Source Edition, from 2018.

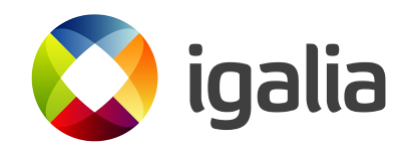

Linux Foundation Automotive Grade Linux (AGL) web runtime.

Port done adapting to the AGL application framework.

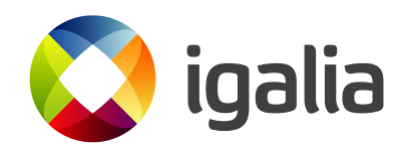

### **How it works?**

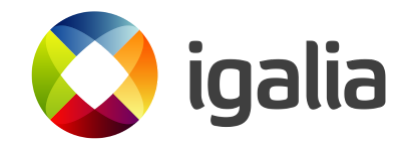

#### **How it works?**

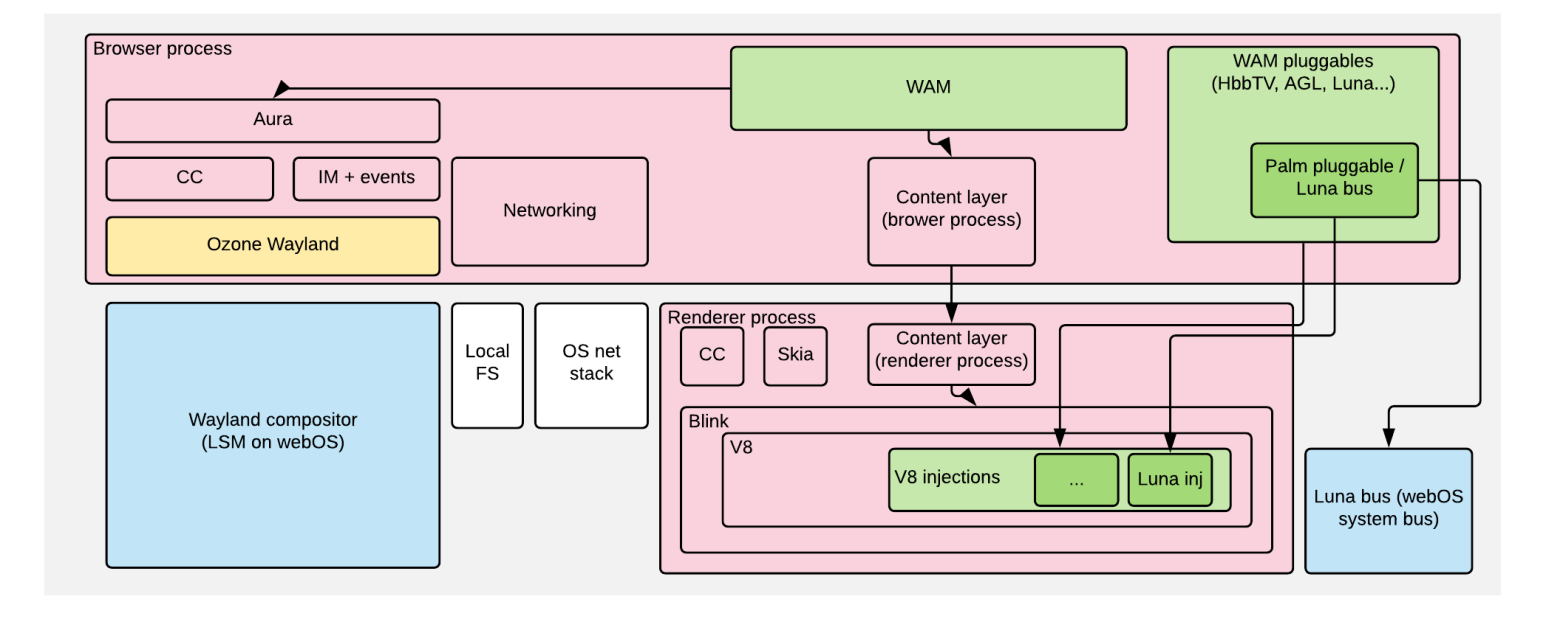

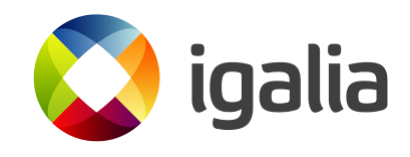

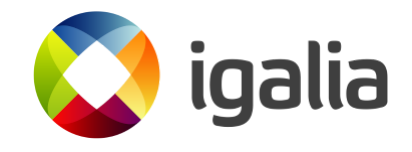

#### **Support of web platform standards**

**WAM** is based on Chromium: high support for web platform standards.

- Document model, JS, CSS.
- Device APIs.
- Graphics APIs.
- Media, WebRTC
- Storage, security

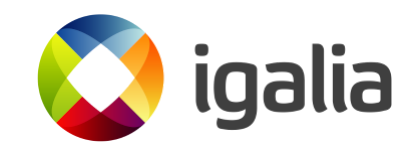

### **Application lifecycle**

**WAM** runtime manages the running web applications:

- Launching, closing
- Suspend/resume
- Recovery

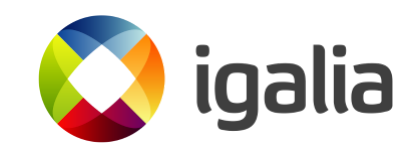

#### **Performance**

A **goal** of **WAM** is using the system resources efficiently:

- CPU and GPU memory.
- CPU usage.
- Launch time optimization.

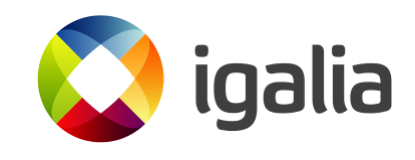

### **What's good about WAM? Security**

Local packaged applications and remote web applications.

Following web security origin model.

Application manifest permissions.

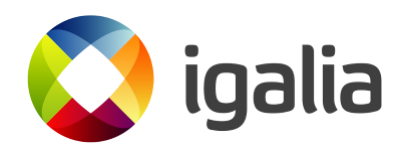

#### **Developer tools**

- Web inspector and developer tools
- Chromium tracer

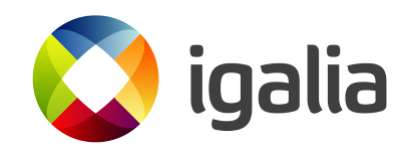

#### **Proven technology**

Shipped in millions of LG smart TVs...

... and +10 years of experience.

Nowadays also adopted for the AGL reference platform.

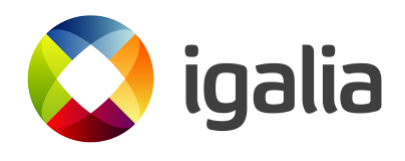

**Open source license**

**[https://webosose.org](https://webosose.org/)**

**<https://github.com/webosose/wam>**

Apache 2.0 license

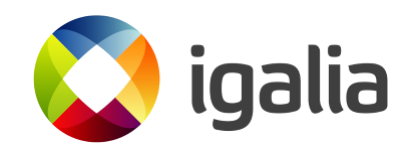

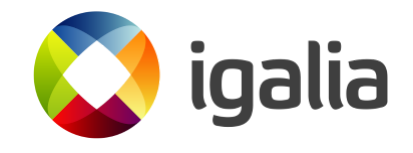

#### **Caveat**

I have been working on webOS web integration since October 2012.

History of WAM seems to start around 2008.

I will mostly focus on what I lived.

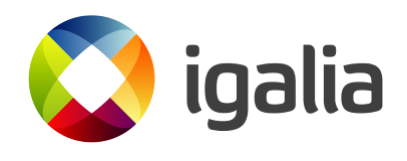

#### **From HP/Palm to LG TV**

2010: HP bought Palm...

2011: ... Then HP decides to cancel new webOS products. Last device: HP Touchpad.

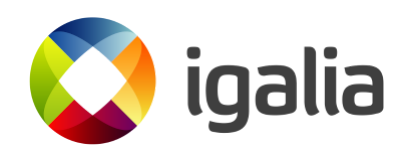

#### **From HP/Palm to LG TV (2/2)**

2012: partnership LG+HP for using webOS on LG SmartTV.

2013: LG acquires Palm software development unit from HP: LG Silicon Valley Labs is born.

2014: LG webOS based TV are introduced in CES Las Vegas. TV are released a few months later.

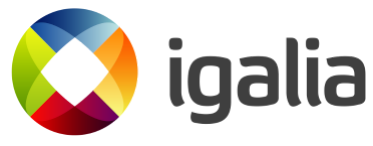

#### **webOS and Open Source: Open WebOS (1/2)**

June 2012: HP/Palm releases OpenWebOS

Code still available at **<https://github.com/openwebos>**

2012: after LG acquisition, OpenWebOS is not maintained anymore!

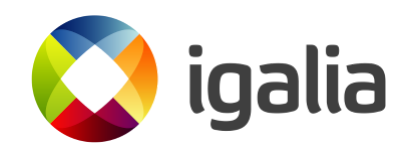

#### **webOS and Open Source: Open WebOS (2/2)**

So:

- I guess it was useful to attract LG to invest in webOS.
- LG preferred to focus on making LG webOS TV happen.

My view: the webOS TV effort was a **huge** challenge. No time for anything else.

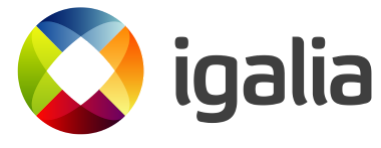

#### **Open Source: webOS OSE (1/3)**

June 2018: LG releases webOS Open Source Edition

See **[https://webosose.org](https://webosose.org/)**

Focus:

- Allow prototyping ideas and products.
- For students, independent developers.
- Create a community around it.

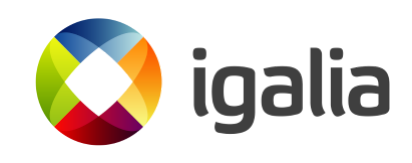

#### **Open Source: webOS OSE (2/3)**

It is active nowadays.

Hardware target: Raspberry PI (nowadays PI 4 models).

My view:

- It simplified testing new ideas.
- Integration of parts for AGL for automotive, ROS for robotics.

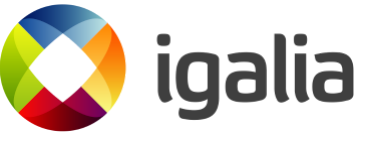

#### **Open Source: webOS OSE (3/3)**

Do you want to integrate web UI in your experimental product? webOS OSE can help!

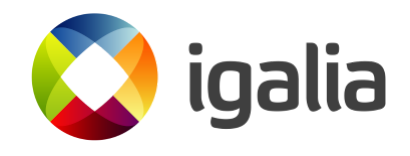

#### **From webOS to AGL (1/2)**

Collaboration LG + Igalia + Linux Foundation.

Before 2018: Igalia assisted Chrome browser work with Wayland

May 2018: LG Silicon Valley Labs experiment to port WAM to AGL

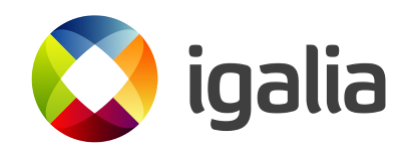

#### **From webOS to AGL (2/2)**

The 2018 experiment proved it was possible.

Focus on a web-only demo:

- System UI + web applications
- Integration of third party applications.
- Integration with system services.

In last 4 years WAM evolved with AGL.

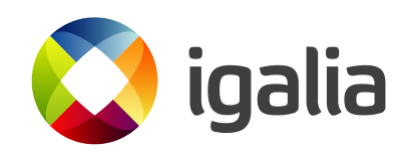

#### **From QtWebKit to webOS WebView (1/2)**

2012: WAM was based on QtWebKit

2012-2013: Moved to QtWebKit2 (multiprocess architecture).

2014-2015:

- Moved to Blink following market trend after Blink forked from WebKit.
- Based on QtWebEngine.

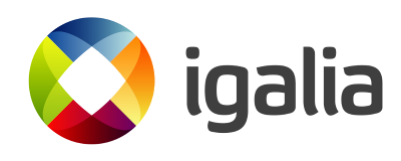

#### **From QtWebKit to webOS WebView (2/2)**

2015-today:

- Created webOS WebView layer and dropped QtWebEngine.
- Why?
	- No strong QWE specific use cases.
	- Qt started moving towards commercial and tighter open-source licensing policies

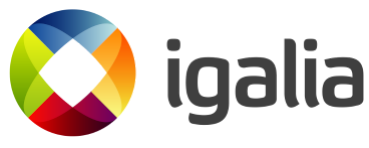

#### **From Qt to Qt-less (1/2)**

WAM has been based on Qt for a long time.

But...

- GPLv3 licensing of Qt was problematic for some stakeholders (but not LG).
- C++ , STL and Chromium C++ libraries grew better and better. Not much benefit on Qt.

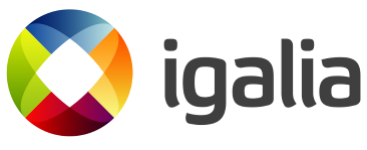

#### **From Qt to Qt-less (2/2)**

From 2021, WAM does not depend on Qt anymore.

- Based on STL and other C++ libraries + Glib.
- QMake -> CMake.

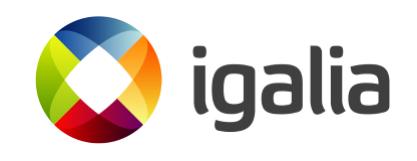

### **Stability (1/2)**

But... essentially, main ideas of WAM did not change in last 10 years.

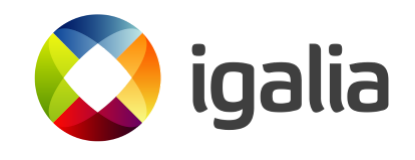

### **Stability (2/2)**

It proved useful, and architecture flexible enough to adapt to:

- Web engine changes.
- Dependencies changes.
- New products
- Even OS changes.

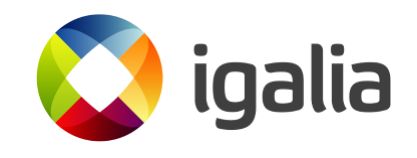

### **Future**

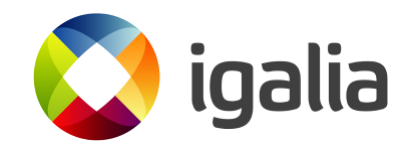

#### **Future**

webOS is here to stay!

LG is increasing the bet for webOS on SmartTV through **[webOS](https://www.lgnewsroom.com/2022/10/lg-advances-its-smart-tv-platform-business-with-webos-hub/) Hub**.

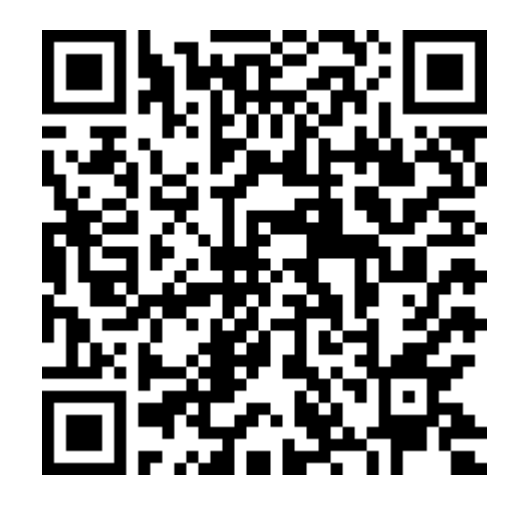

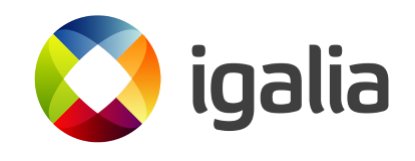

### **Future**

Some topics...

- GCC or Clang?
- How to improve upgrade cycles?

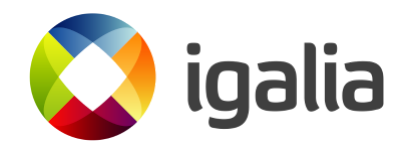

### **Final remarks**

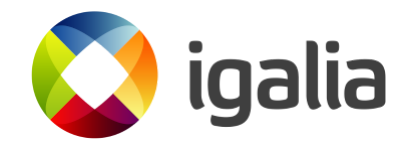

### **Final remarks**

- +10 years of project. More to come!
- Proved useful for many products and millions of users.
- A great piece to make web a first class citizen of a platform.

Thanks!

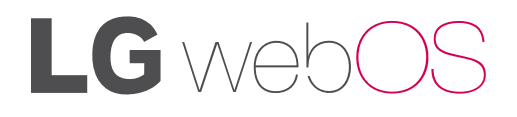

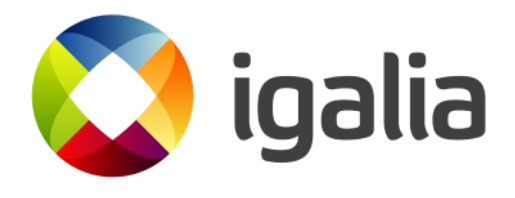

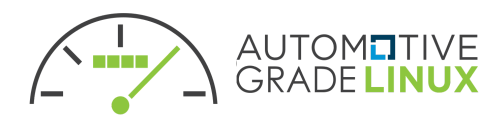

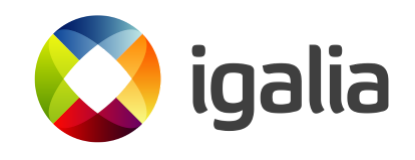

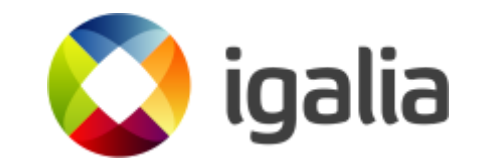

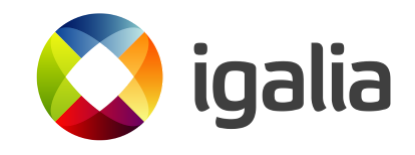